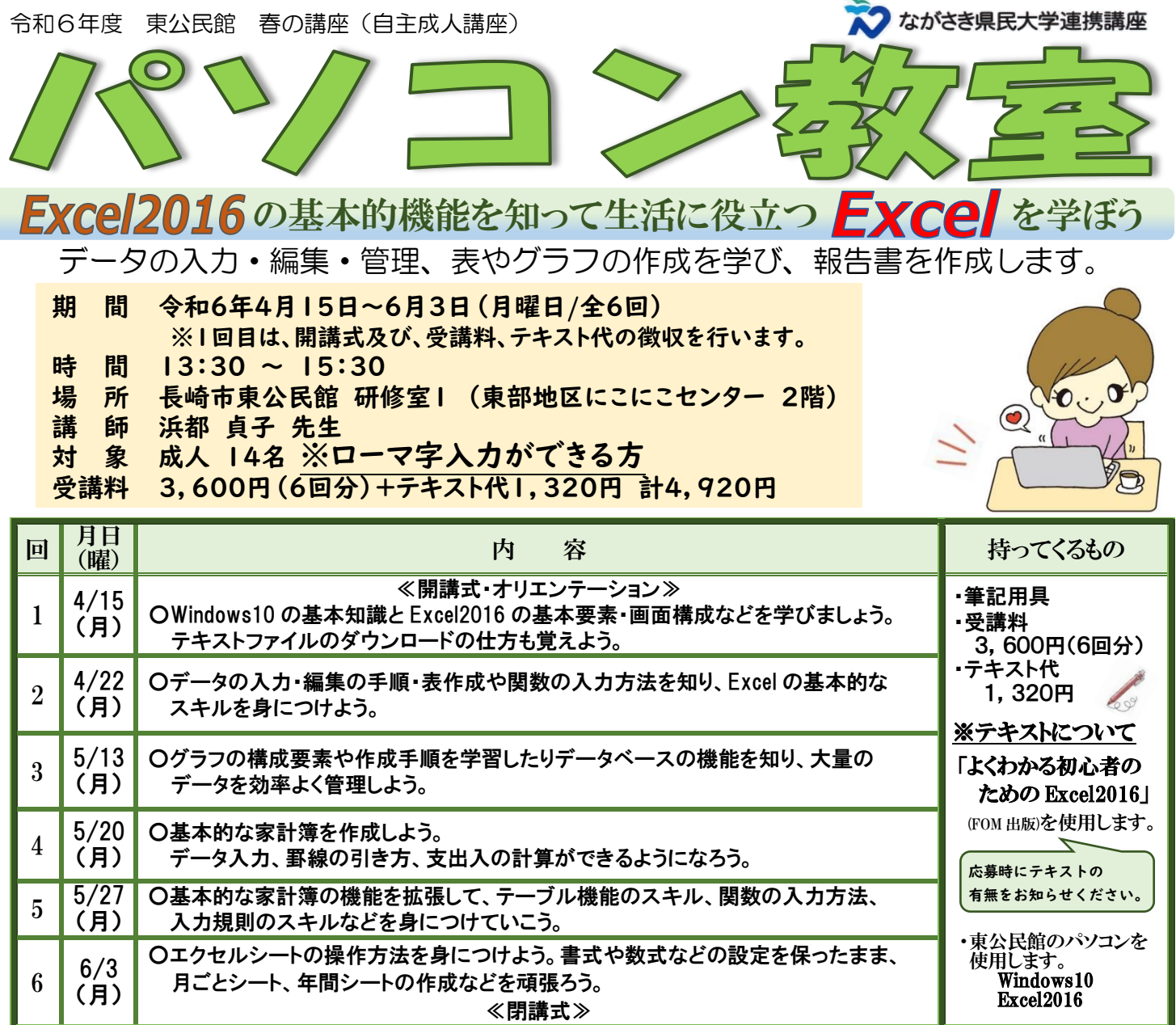

※開講日及び開講日前日のキャンセルは、後日テキスト代をお支払い頂きます。 ※2回目以降欠席の場合、受講料、テキスト代は返金いたしませんのでご了承ください。 ※東公民館の駐車場には限りがあります。ご留意ください。

## ◆申込期間

.....

令和 6 年 3 月 1 日(金)~3 月 31 日(日) 必着

## ◆申込方法

## ①往復はがきでの申込方法

1講座ごとに1人1枚の「往復はがき(126 円)」で申し込む。

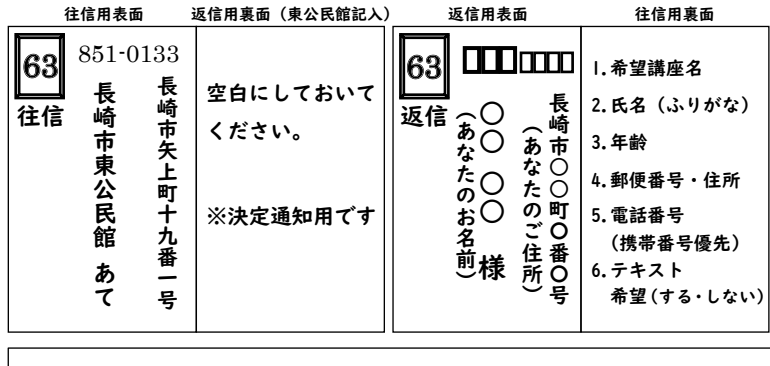

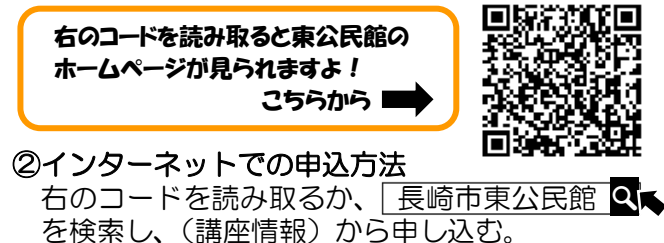

## ③来館での申込方法

東公民館に決定通知用として1講座ごとに1人 1枚の「はがき(63 円)」を持参して申し込む。 「はがき」表面に自分の住所・氏名を記入。 (裏面は空白)

申込多数の場合は抽選を行い、結果は 申し込まれた方全員にお知らせします。

L, お問い合わせ ◆長崎市東公民館 〒851-0133 長崎市矢上町 19-1 ☎(095)838-3732 FAX(095)838-3256